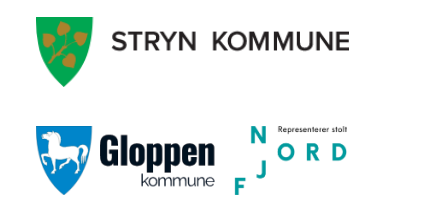

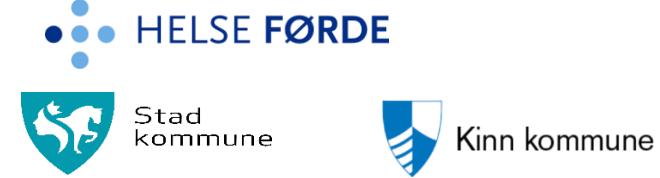

# **Prosedyrebeskrivelse for digital samkonsultasjon alvorlige psykiske lidelser**

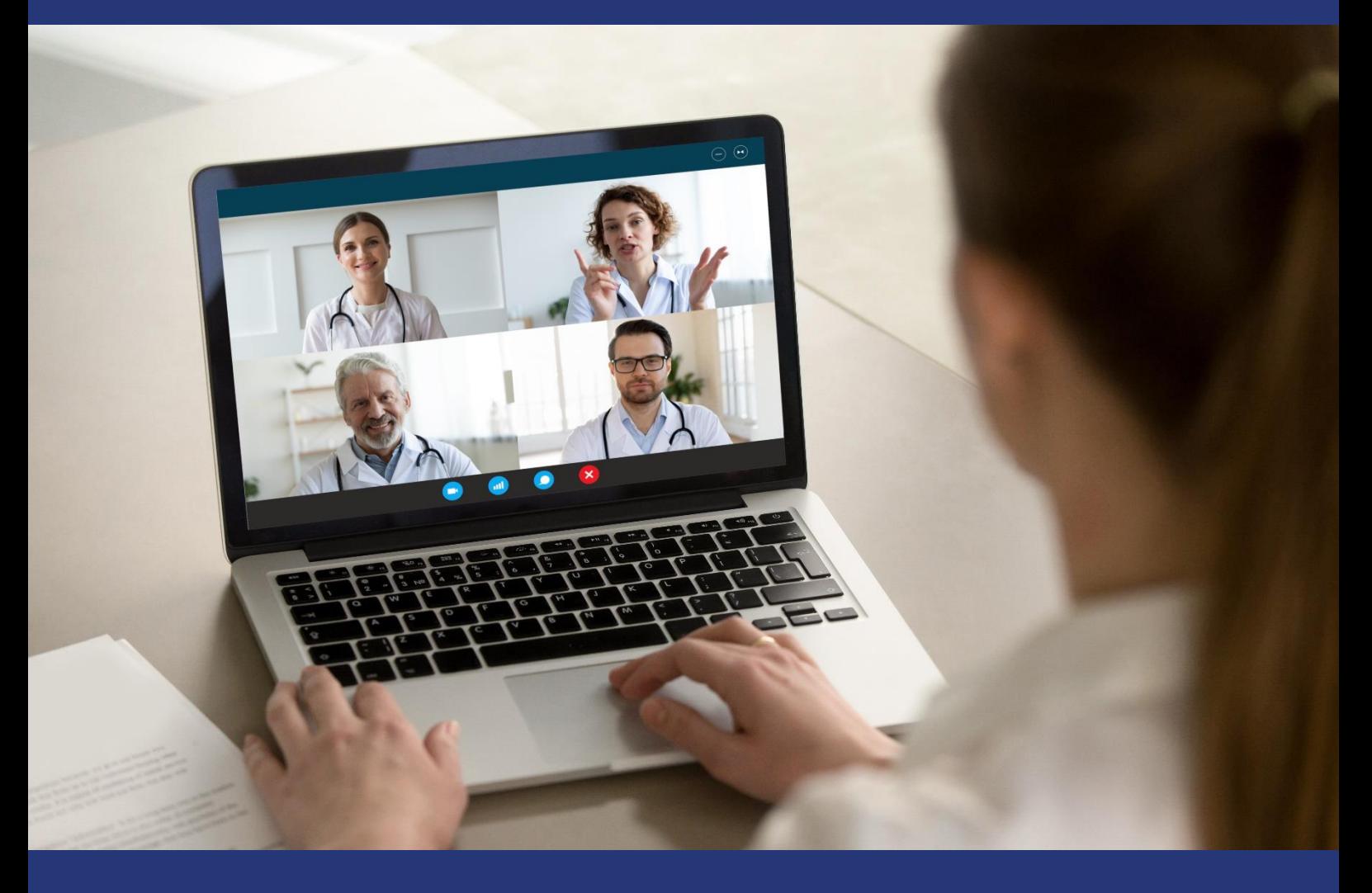

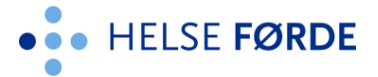

### Prosedyre for avklaring og planlegging

- 1. Nordfjord psykiatrisenter (NPS) kontakter kommunen via:
	- a. PLO til tildelingskontoret dersom det er ein ny pasient
	- b. PLO direkte til psykisk helse og rus i kommunen dersom det er ein kjent pasient
- 2. Koordinator ved NPS skal vurdere i samråd med fastlege at det er behov for at fastlege deltek. PLO-melding kan brukast for denne avklaringa.
- 3. Behandler vurderer om det er behov for at fastlegen deltar på samkonsultasjonen.
- 4. Avtal tidspunkt for digital samkonsultasjon mellom aktørene som skal delta (NPS, psykisk helse og rus, eventuelt fastlege ved behov)
- 5. NPS booker virtuelt møterom i NHN Join

#### Prosedyre for tildeling av time

- 1. NPS sender ut møteinnkalling med lenke til møterom via e- post eller dialogmelding. Merk at personsensitive opplysninger ikke skal sendes i e-post. Pinkode til møterommet skal heller ikke ligge ved innkalling i Outlook.
- 2. Ansatt hos psykisk helse og rus i kommunene legger inn møte i egen kalender

#### Prosedyre for gjennomføring

- 1. Behandler (NPS) går inn i fast møterom i NHN Join og starter opp videomøtet
- 2. Ansatt hos psykisks helse og rus i kommunen starter videomøte fra kalenderen
- 3. Behandler (NPS) og ansatt hos psykisk helse og rus i kommunen gjennomfører og lager notat i respektive journalsystem (DIPS og Gerica)
- 4. Behandler (NPS) har hovedansvar for dokumentasjon av samkonsultasjon. Kommunen har ansvar for videre tiltak i kommunen.

## Prosedyre for etterarbeid

- 1. Møtet avsluttes, allmennlege kan bruke takst 14 i Normaltariffen for møtet.
- 2. Dokumentasjon registrering i DIPS/Fagsystem .
- 3. Fyll ut skjema, for evaluering av samkonsultasjon.

#### Prosedyre for videre oppfølging og behandling

1. Behandler (NPS) sender notat fra samkonsultasjonen som PLO eller dialogmelding.

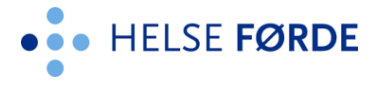

# Evaluering av den digitale samkonsultasjon

- 1. Send ut evalueringsskjema til behandlere
	- a. <https://forms.office.com/r/GdKGjwgsuP><br>https://forms.office.com/r/GdKGjwgsuP<br>https:/

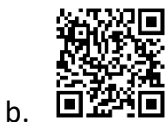